**Digging into USDA Research History Wikipedia Editing Workshop**

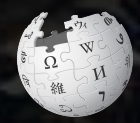

**October 26, 2018** 

**Presented by US Department of Agriculture Agricultural Research Service, and National Archives with support from Wikimedia DC** USDA Product testing - IMAGE COURTESY OF CONSUMER REPORTS VIA

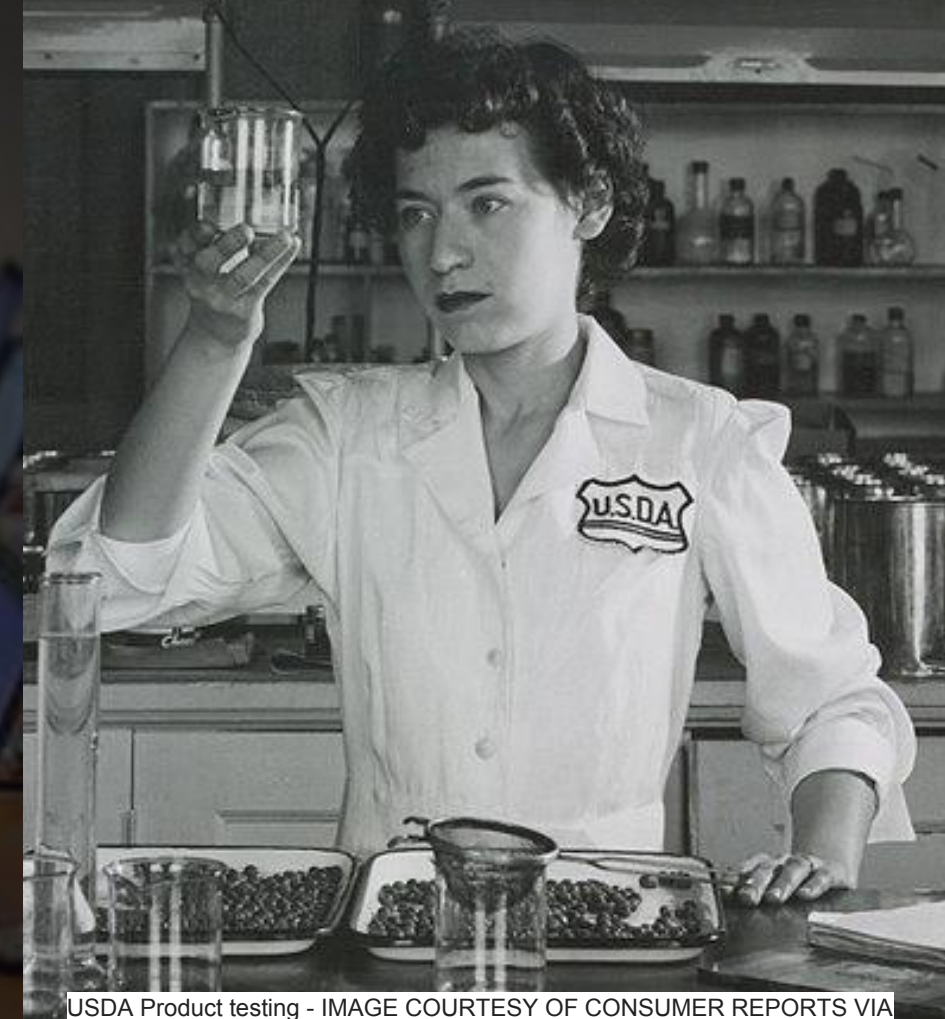

WIKIPROJECT:CONSUMER REPORTS AND WIKIMEDIA COMMONS

## **Greetings from Wikimedia DC!**

**Wikimedia DC is the regional outreach organization for Wikipedia and the other projects of the Wikimedia Foundation. Our mission is to promote participation in Wikimedia projects in Washington, DC, Maryland, Virginia, West Virginia, Delaware and throughout the United States.**

**[More about the Wikimedia Affiliates Model](https://meta.wikimedia.org/wiki/Wikimedia_movement_affiliates/Models)**

**Ariel Cetrone - Institutional Partnerships Manager Wikimedia DC User: @Ariel Cetrone (WMDC)**

## **Agenda**

- **● Housekeeping**
- **● What is Wikipedia?**
- **● Why edit?**
- **● Wikipedia's gender gap**
- **● Basics and policies**
- **● Article anatomy**
- **● Adding/Editing Content**
- **● Other ways to edit**

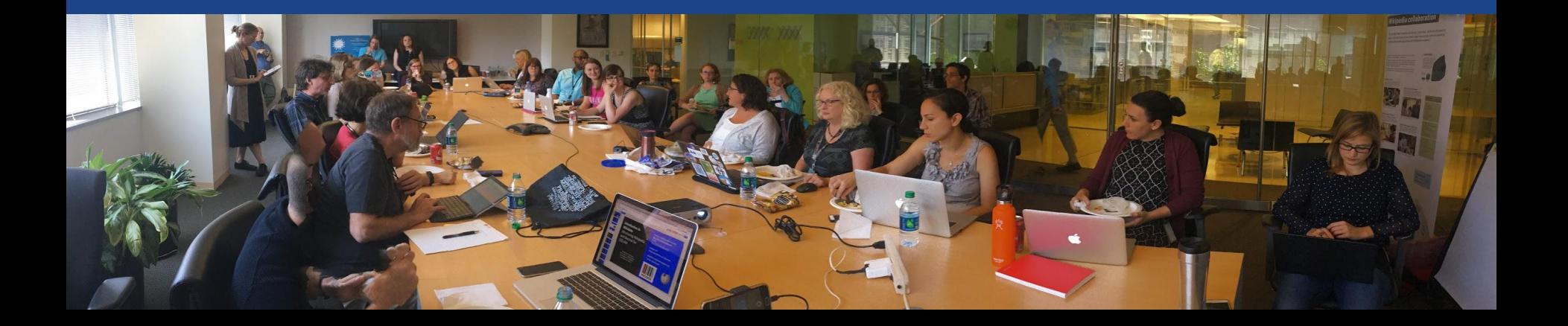

# **Housekeeping Wifi, wiki event page, username creation**

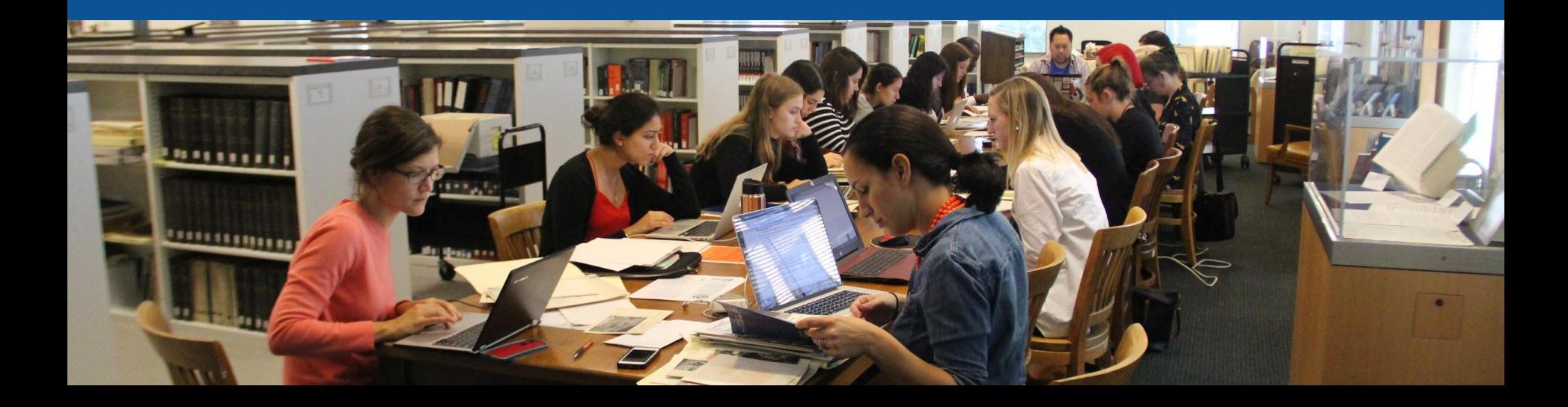

**Connect to WIFI**

## **Network: Innovation Hub**

## **Create A Username/Sign-in : en.wikipedia.org** Contributions Create account Log in Search Wikipedia

#### Create account

Special page

A dia

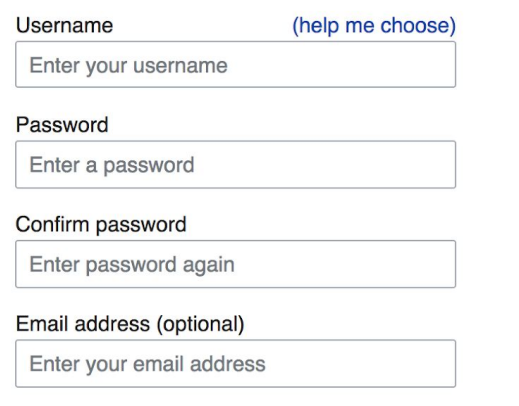

How do we collect data for detecting bots? To protect the wiki against automated account

#### Wikipedia is made by people like you.

851,394,955

edits

5,702,628

articles

121,967

recent contributors

**Navigate to the wiki event page. Go to Wikipedia.org and enter the following shortcut into the search bar. WMDC-USDA Bookmark this page. We will use it throughout the day.**

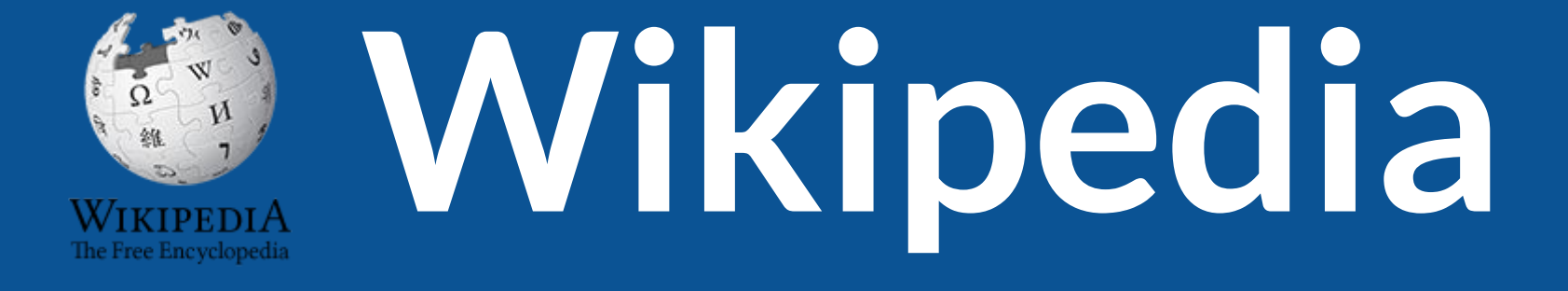

## **What exactly is it, anyway???**

## **What is Wikipedia?**

**Wikipedia is a multilingual, web-based, free encyclopedia based on a model of openly editable content. It is the largest and most popular general reference work on the Internet. [Wikipedia] is supported by the Wikimedia Foundation, a non-profit organization which operates on money it receives from donors.**

#### **From Wikipedia (en)**

## **Wikipedia: the 21st-century encyclopedia**

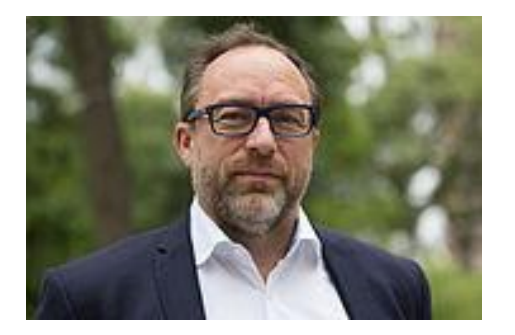

*"Imagine [a world](https://en.wikiquote.org/wiki/World) in which every single person on the planet is given [free](https://en.wikiquote.org/wiki/Free) access to the sum o[f all](https://en.wikiquote.org/wiki/All) human knowledge. That's what we're doing."*

-Jimmy Wales, co-founder, Wikipedia

## **About us**

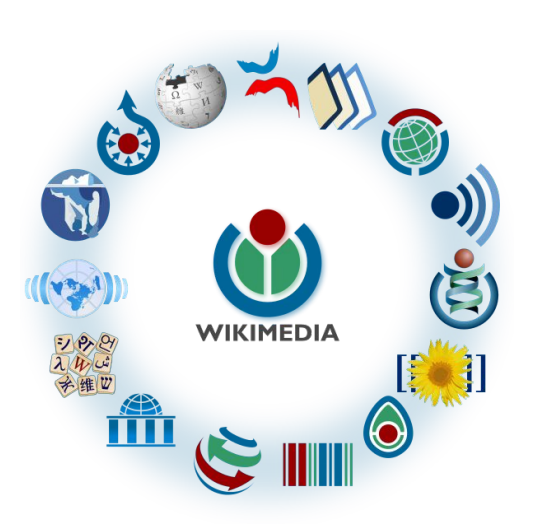

Free as in beer, Free as in freedom ... gratis et libre Created and edited by volunteers

Overseen by nonprofit Wikimedia Foundation

All edits and versions recorded forever (revision history)

5+ million articles, 270+ languages

75k active users/month, 11k very active users/month

## **Free...**

All content freely licensed without restrictions

Creative Commons Attribution Sharealike or Public Domain

Written content or image/video/audio uploads

Wikimedia Commons - multimedia repository commons.wikimedia.org

Commercial re-use is absolutely allowed. Google, publishers...

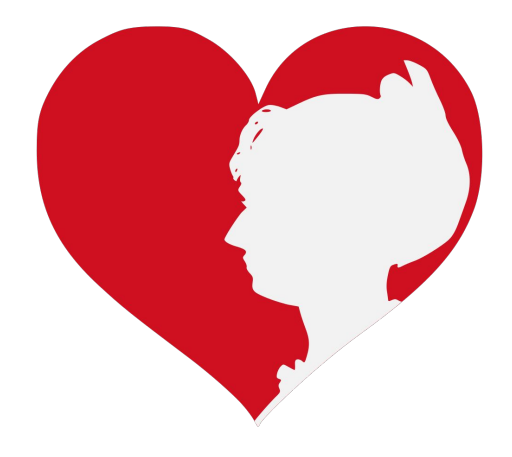

# **Wikipedia Basics and Policies**

**Photo: Georgetown Slavery Archive Editing Workshop Georgetown University**

**Source: Wikimedia Commons**

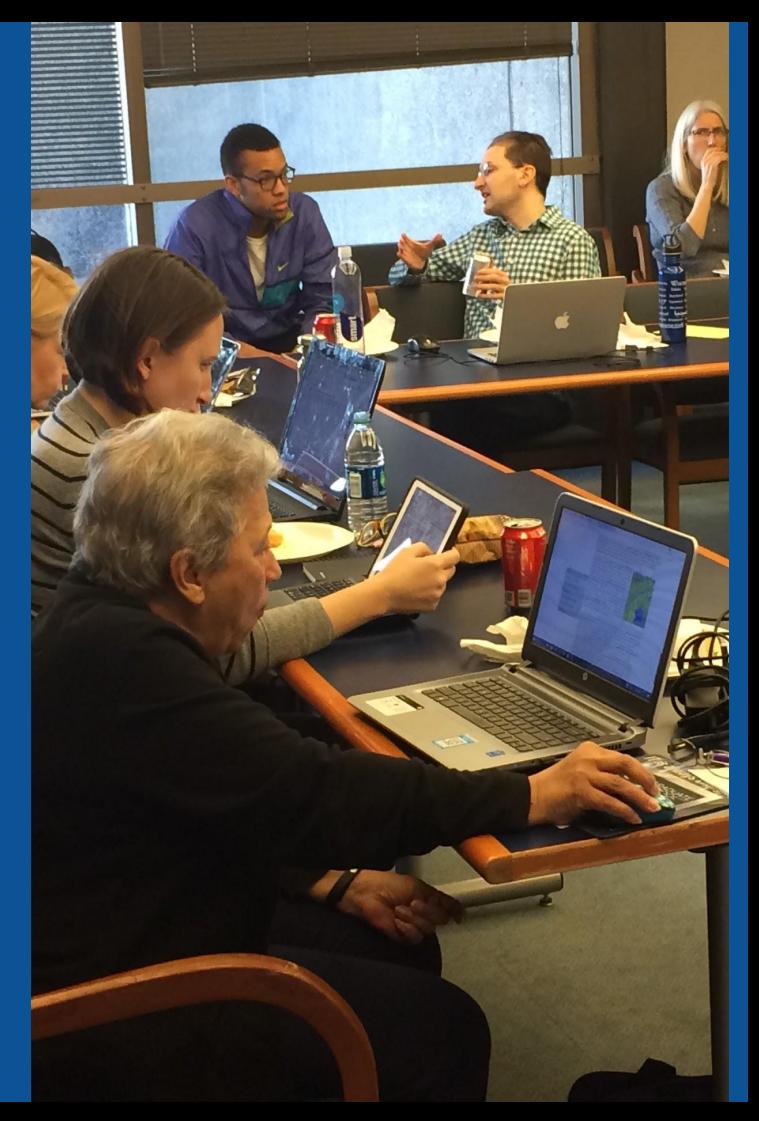

## **Wikis**

- A website where anyone can edit any page at any time
- Meant to be "quick"
- Remembers all versions (nothing ever destroyed)
- Hyperlinks between pages

## **Wikipedia policies**

- **Neutral Point of View** written so all sides can agree
- **Notability** significant independent sources -> importance
- **Verifiability** Using reliable sources to reference information
- **No original research** point to existing scholarship
- **Assume good faith** start with congenial spirit
- **Conflicts of interest** disclose and abide by terms of service

# **Why Edit?**

**Photo: Women's Economic Empowerment Edit-a-thon, Embassy of Sweden**

**Source: Wikimedia Commons**

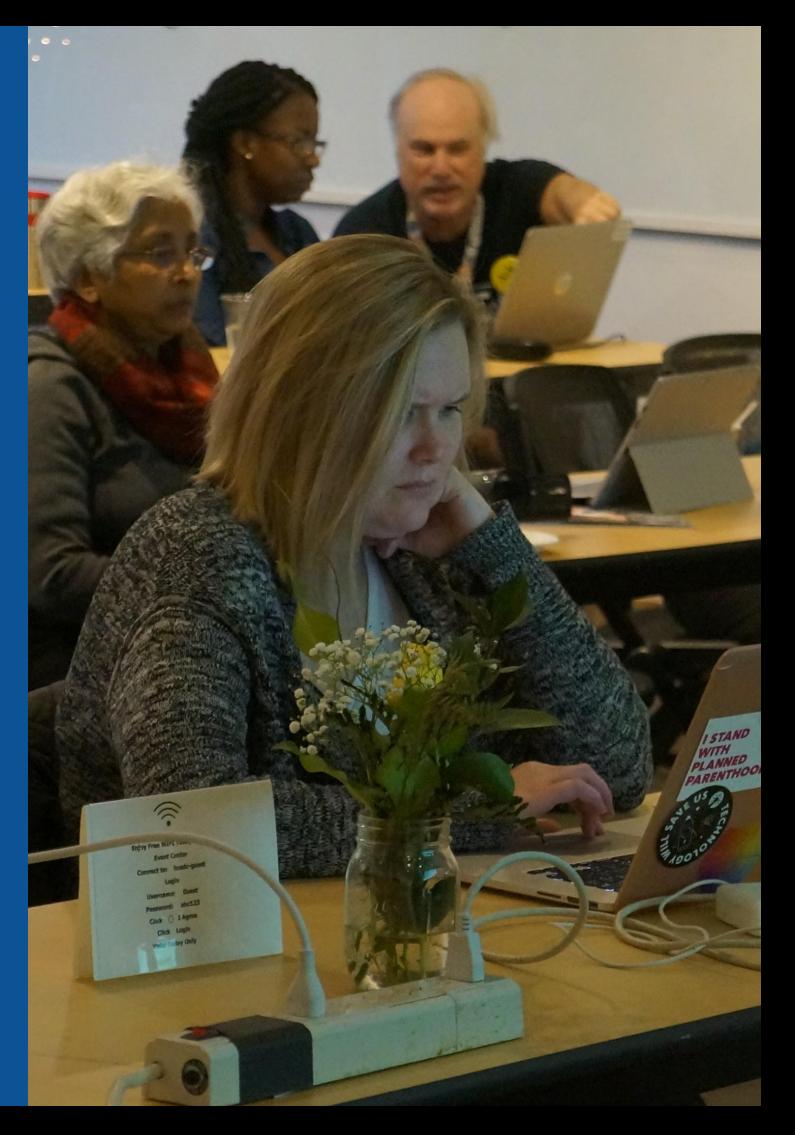

**Why Edit?**

## **Because #FactsMatter**

**<https://www.youtube.com/watch?v=xQ4ba28-oGs>**

# **Engaging GLAMS**

### **Galleries, Libraries, Archives and Museums**

**Photo: Art and Feminism Wikipedia-Edit-A-Thon Smithsonian American Art Museum**

**Source: Wikimedia Commons**

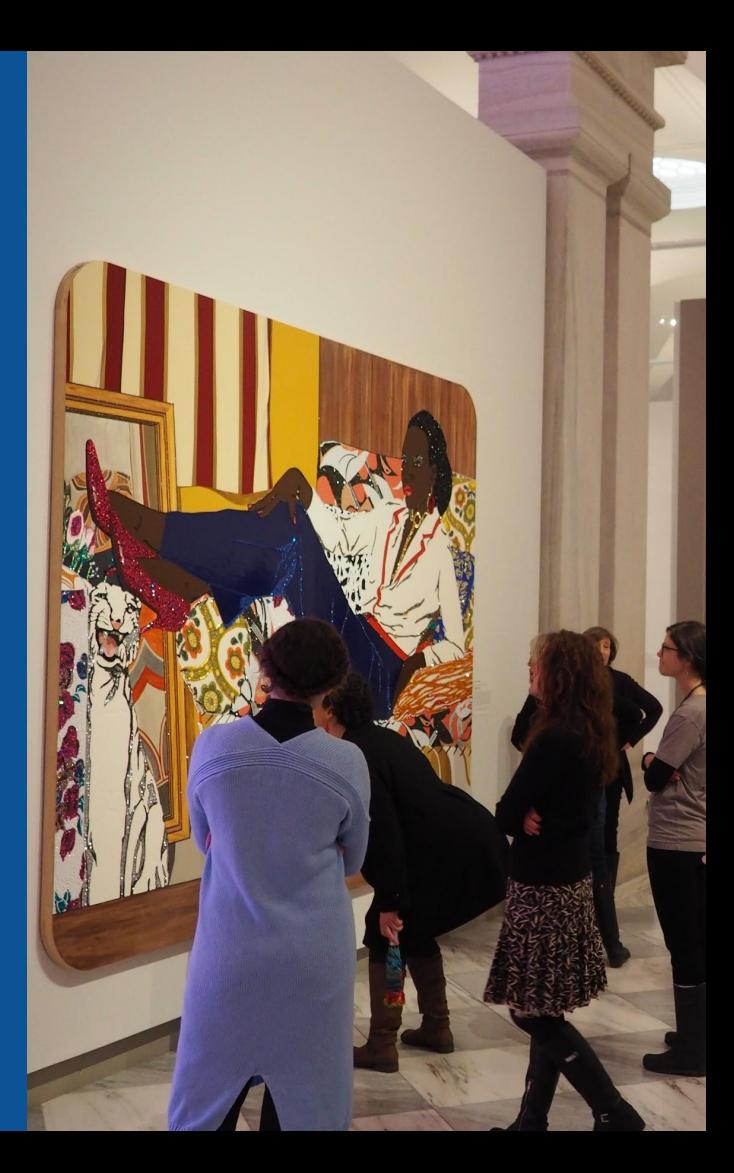

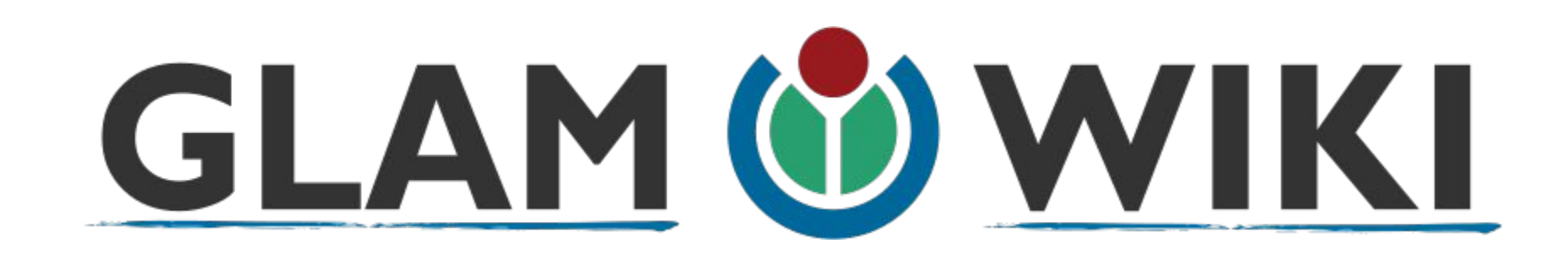

The **GLAM–Wiki initiative** ("galleries, libraries, archives, and museums" with Wikipedia; also including botanic and zoological gardens) helps cultural institutions share their resources with the world through collaborative projects with experienced Wikipedia editors.

## **Why Engage GLAMs?**

- **● Gatekeepers of art, culture and history**
	- **● Subject matter experts**
- **● Access to collections, libraries, images**
	- **● Engaged audiences and stakeholders**

## **Why Partner with Wikipedia**

**● Mission fulfillment** 

**(education, community engagement, interpretation)**

- **● Share resources and collections with the world**
- **● Drive millions of WP page views per day**
- **● Measure impact by monitoring article views**

**\*Be mindful of the [Conflict of Interest Policy](https://en.wikipedia.org/wiki/Wikipedia:Conflict_of_interest)**

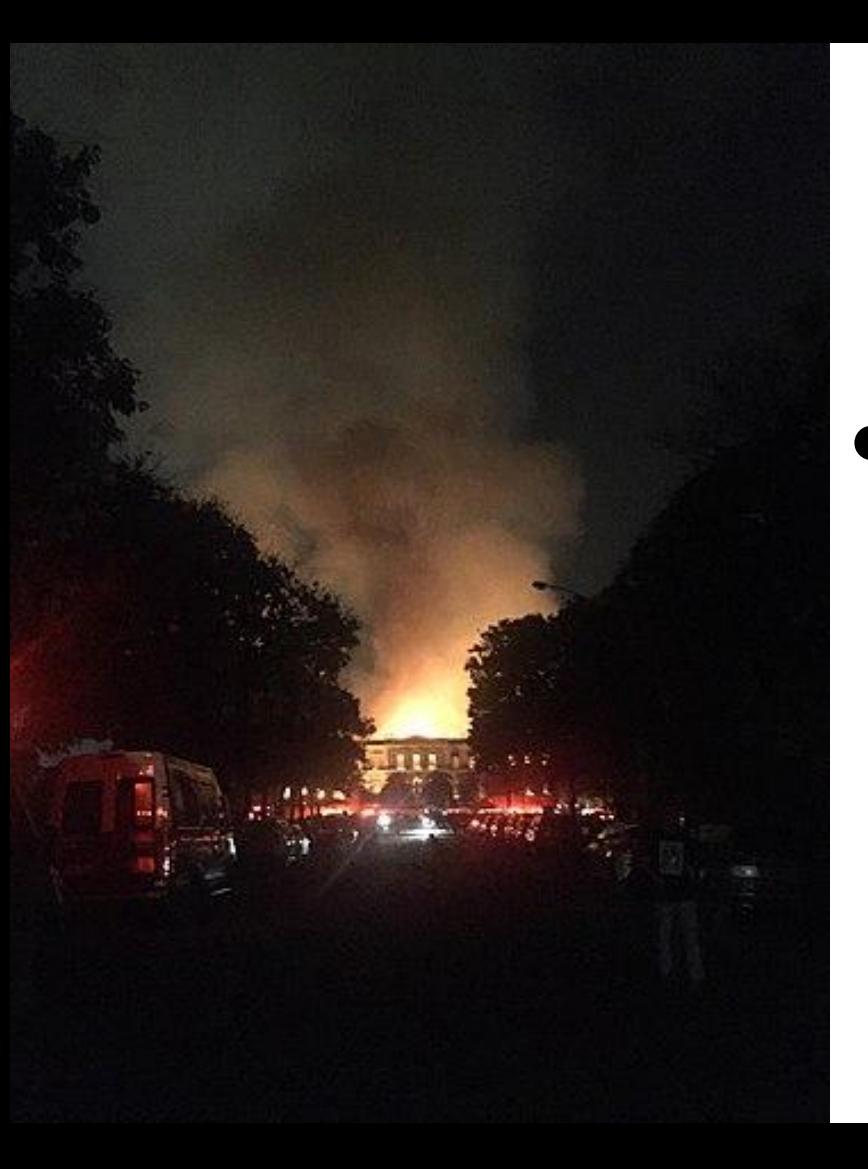

**Why Partner with Wikipedia**

- **● Document collections in case of emergency**
	- **● Quickly mobilize the Wikimedia community**

**See Article: [National Museum of Brazil fire](https://en.wikipedia.org/wiki/National_Museum_of_Brazil_fire)**

# **Wikipedia's Gender Gap**

**Photo: Art and Feminism Wikipedia-Edit-A-Thon National Museum of Women in the Arts**

**Source: Wikimedia Commons**

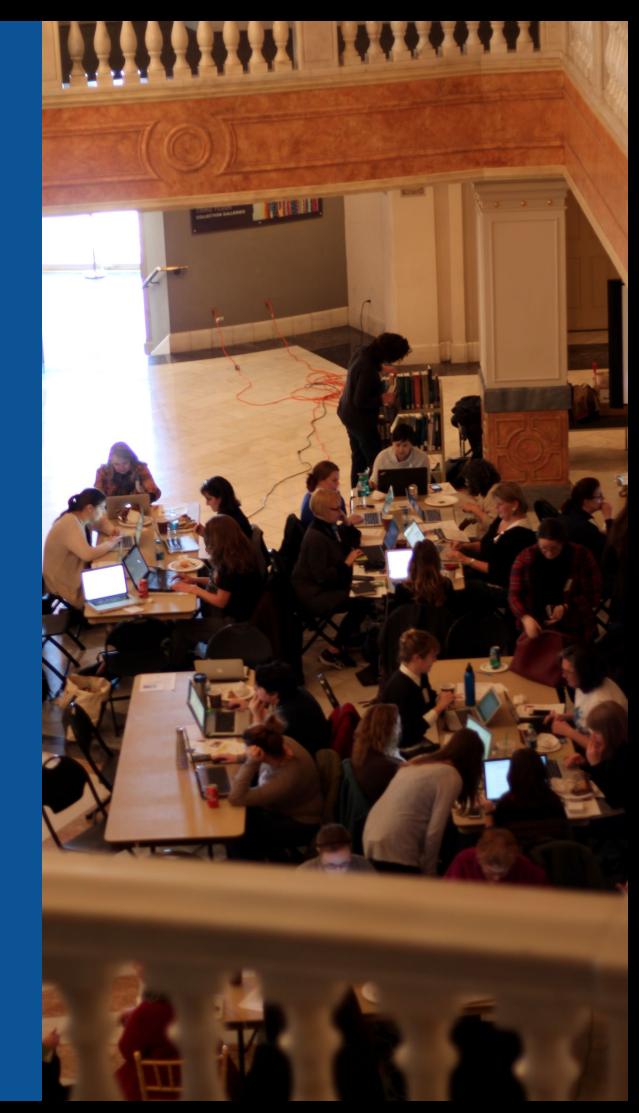

## **Editor gender gap? Unsilence the silent**

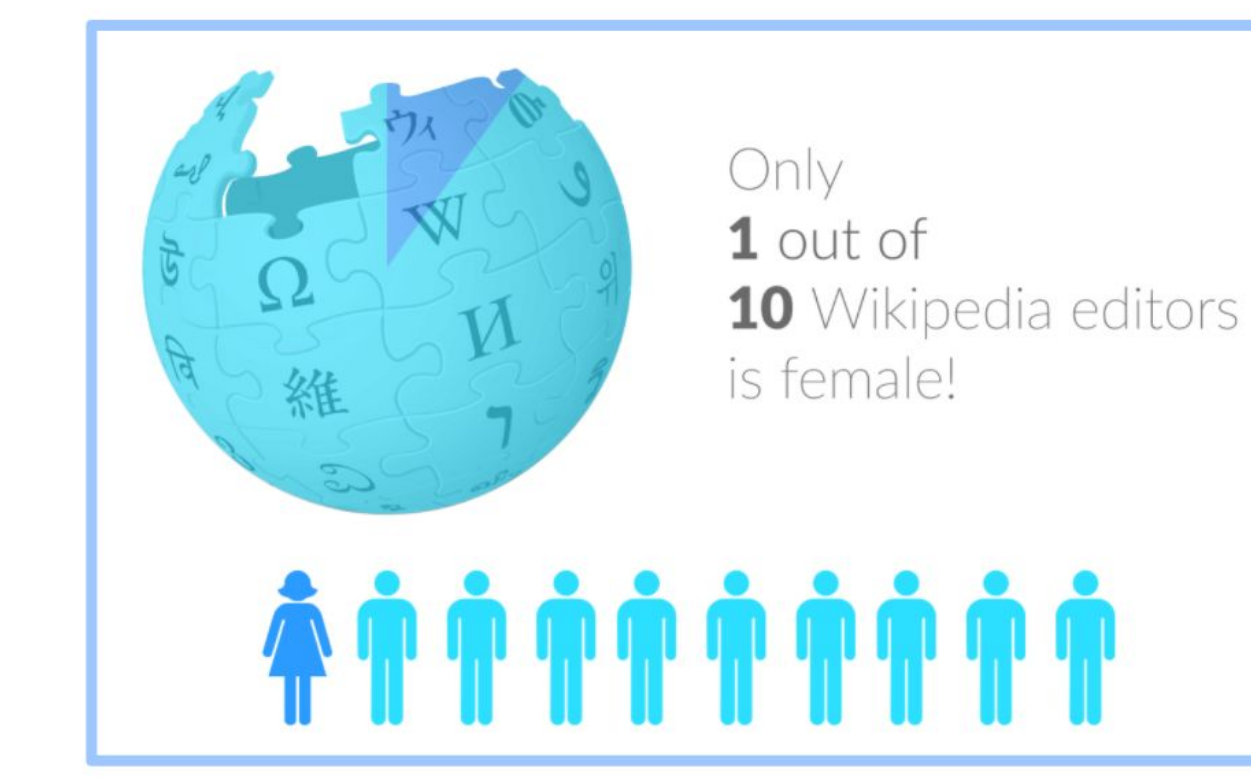

## **Content gender gap? Make the invisible visible**

### **Percentage of women's biographies**

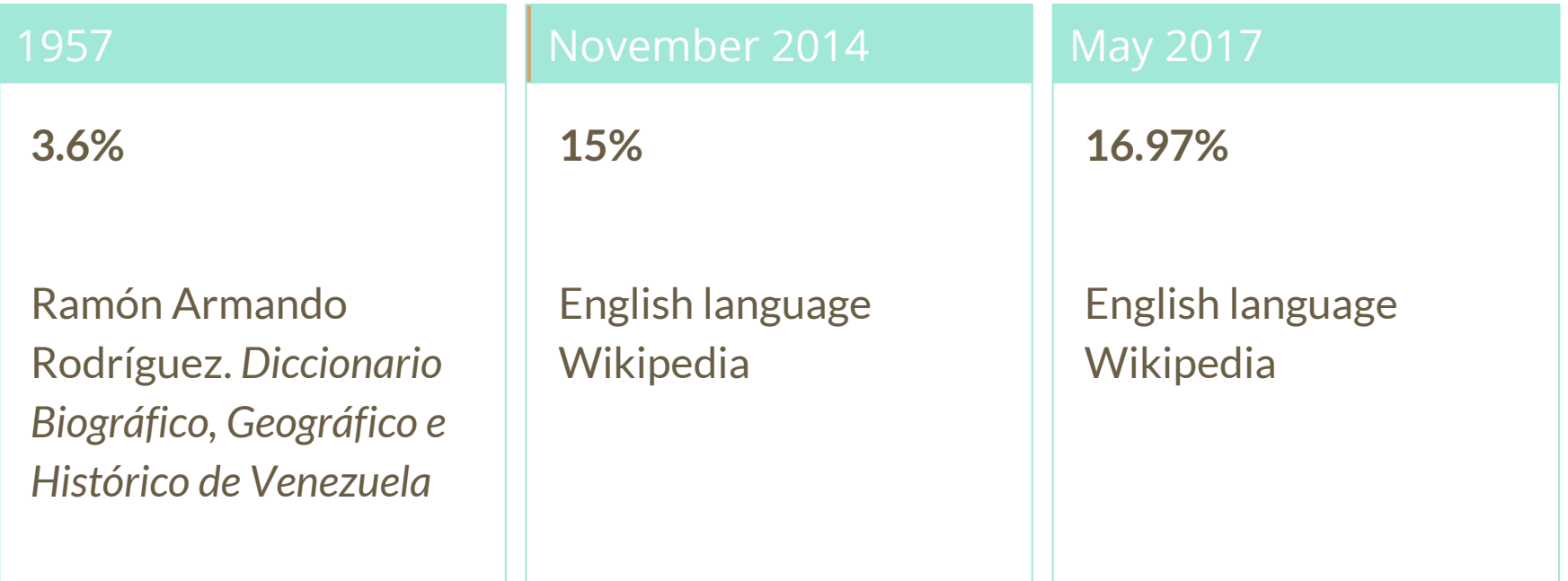

## **How Can We Fix This?**

- Engagement through edit-a-thons, training opportunities and [Wikiprojects](https://en.wikipedia.org/wiki/Wikipedia:WikiProject_Women_in_Red#Worklists) [like Women in Red. \(](https://en.wikipedia.org/wiki/Wikipedia:WikiProject_Women_in_Red#Worklists)[Example: NMWA event featured the the BBC\)](https://www.bbc.com/news/av/world-us-canada-43559778/women-fighting-for-equality-on-wikipedia)
- Ideal Partners Are: Nonprofits\*, colleges/universities, government entities and beyond

#### **\*75% of nonprofit employees are female. These nonprofits include educational, scientific and literary organizations. It's time to engage these 'gatekeepers'.**

\*Source The White House Project's 2009 report, *Benchmarking Women's Leadership*,

# **Set Preferences**

**Photo: Vietnam-Era US Coast Guard Records Editing Workshop National Archives**

**Source: Wikimedia Commons**

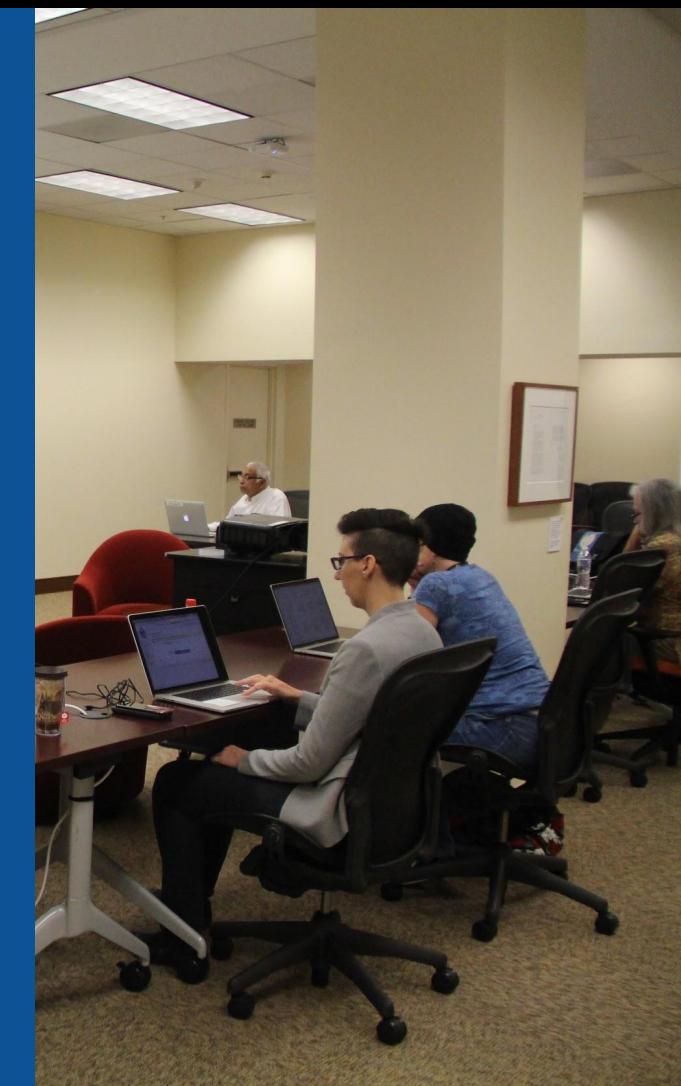

### **Set Editing Preferences: Editor Type**

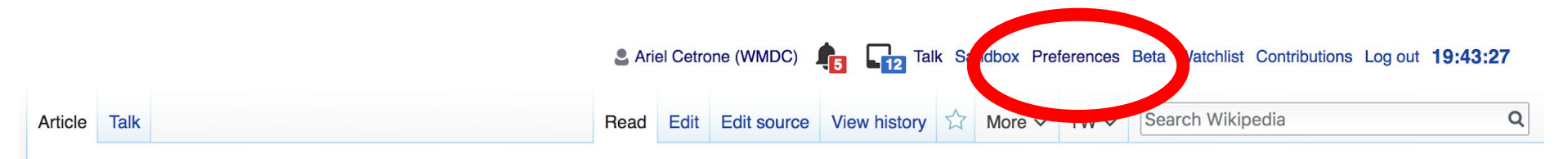

#### Jamestown, Virginia [edit | edit source]

#### A B-class article from Wikipedia, the free encyclopedia

#### Coordinates: 37°12'33"N 76°46'39"V

The Jamestown<sup>[1]</sup> settlement in the Colony of Virginia was the first permanent English settlement in the Americas. It was located on the east bank of the Powhatan (James) River about 2.5 mi (4 km) southwest of the center of modern Williamsburg. William Kelso writes that Jamestown "is where the British Empire began".<sup>[2]</sup> It was established by the Virginia Company of London as "James Fort" on May 4, 1607 O.S.;(May 14, 1607 N.S.),<sup>[3]</sup> and was considered permanent after brief chandonment in 1810. It followed coveral foiled attempts, including the Lost Colony of Deapoke, established in 1585 on

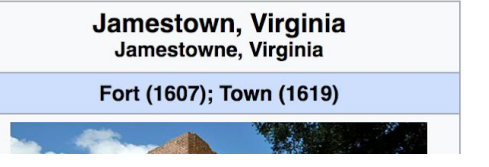

### **Set Editing Preferences: Editor Type**

### Preferences

For information about the settings on this page, see Help:Preferences.

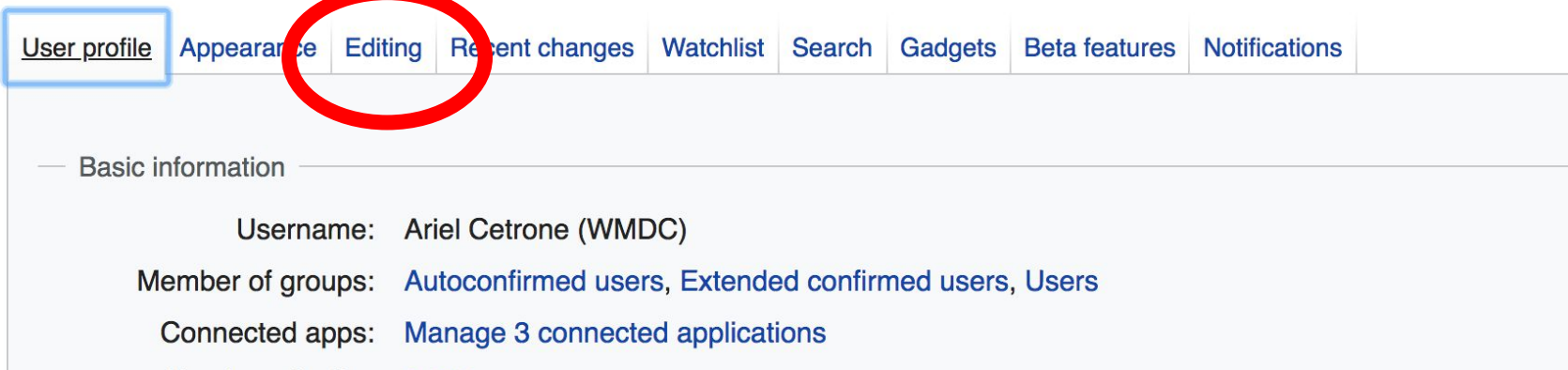

## **Set Editing Preferences: Editor Type**

#### Preferences

For information about the settings on this page, see Help:Preferences.

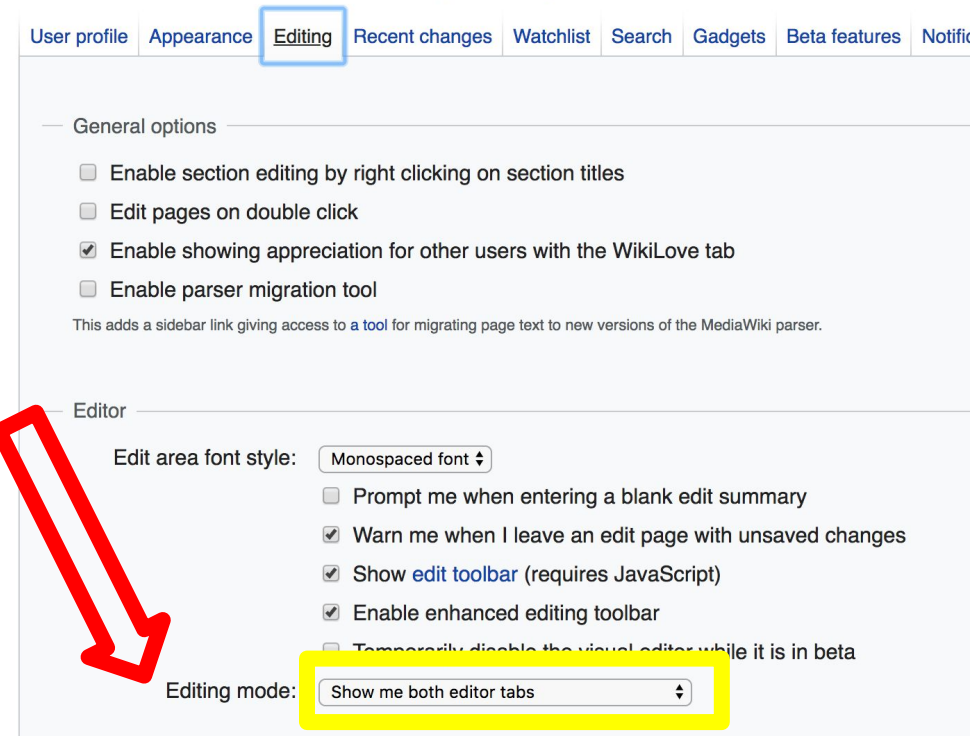

# **User Page**

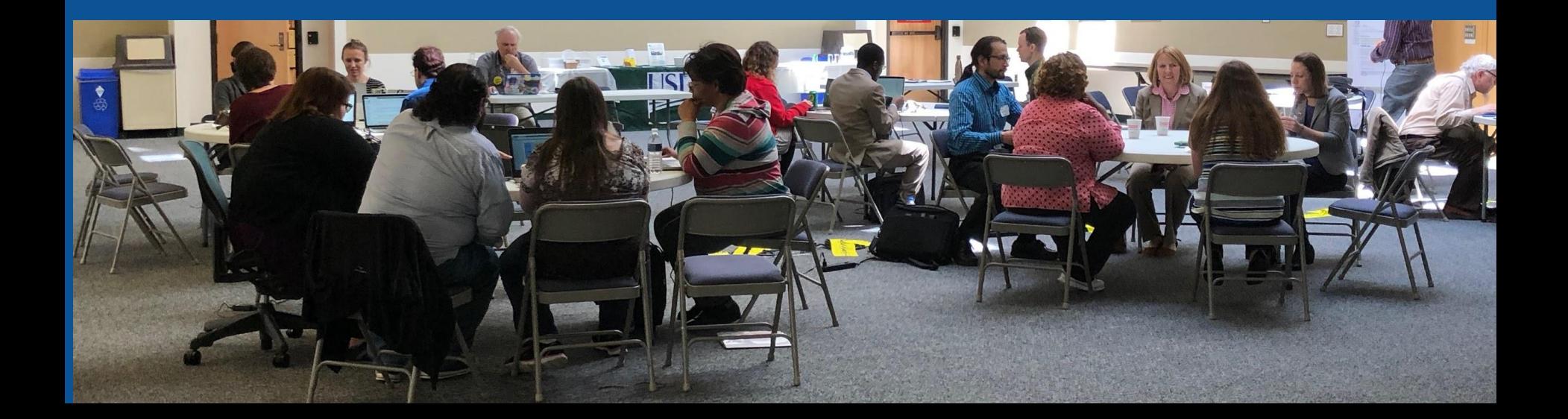

### **Start your user page**

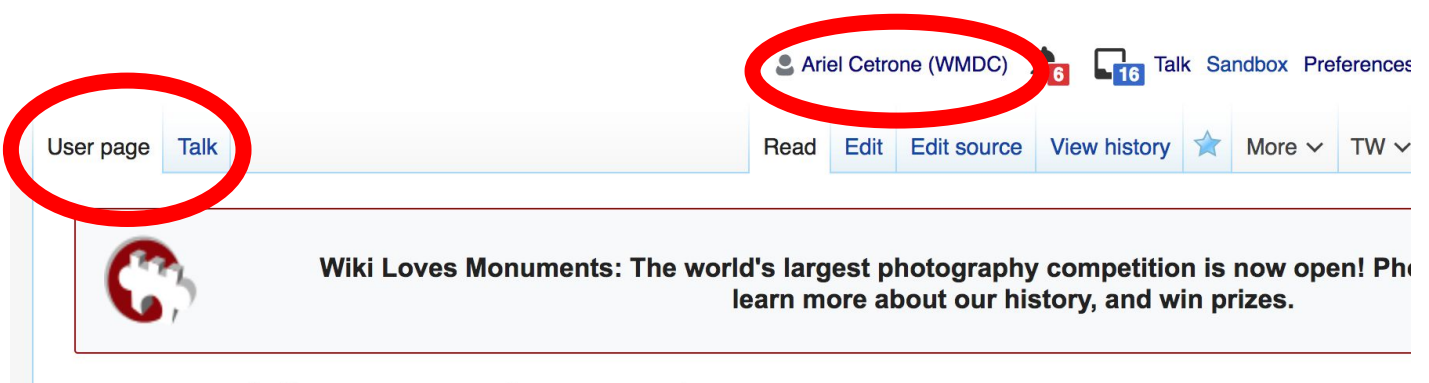

#### User:Ariel Cetrone (WMDC)

From Wikipedia, the free encyclopedia

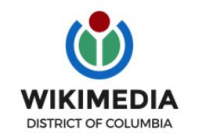

Ariel Cetrone is Institutional Partnerships Manager for Wikimedia DC.

Categories  $(+^{\dagger})$ :  $(+)$ 

# **Tabs/Article Anatomy**

**Photo: Hispanic Heritage Month Edit-a-thon National Archives**

**Source: Wikimedia Commons**

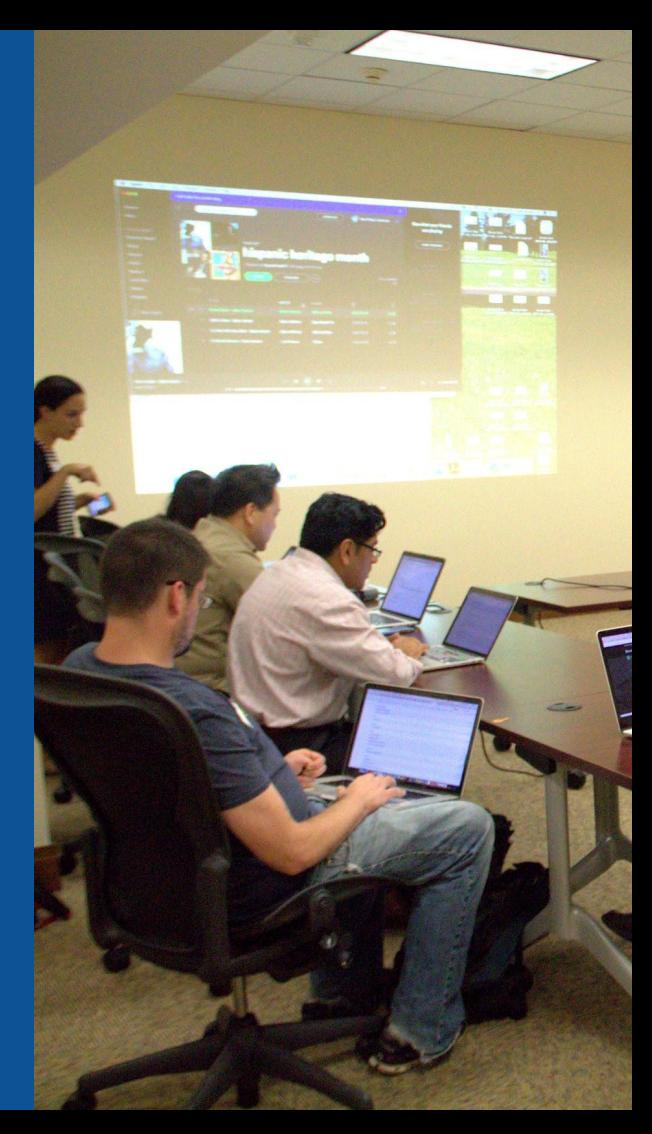

## **Article history**

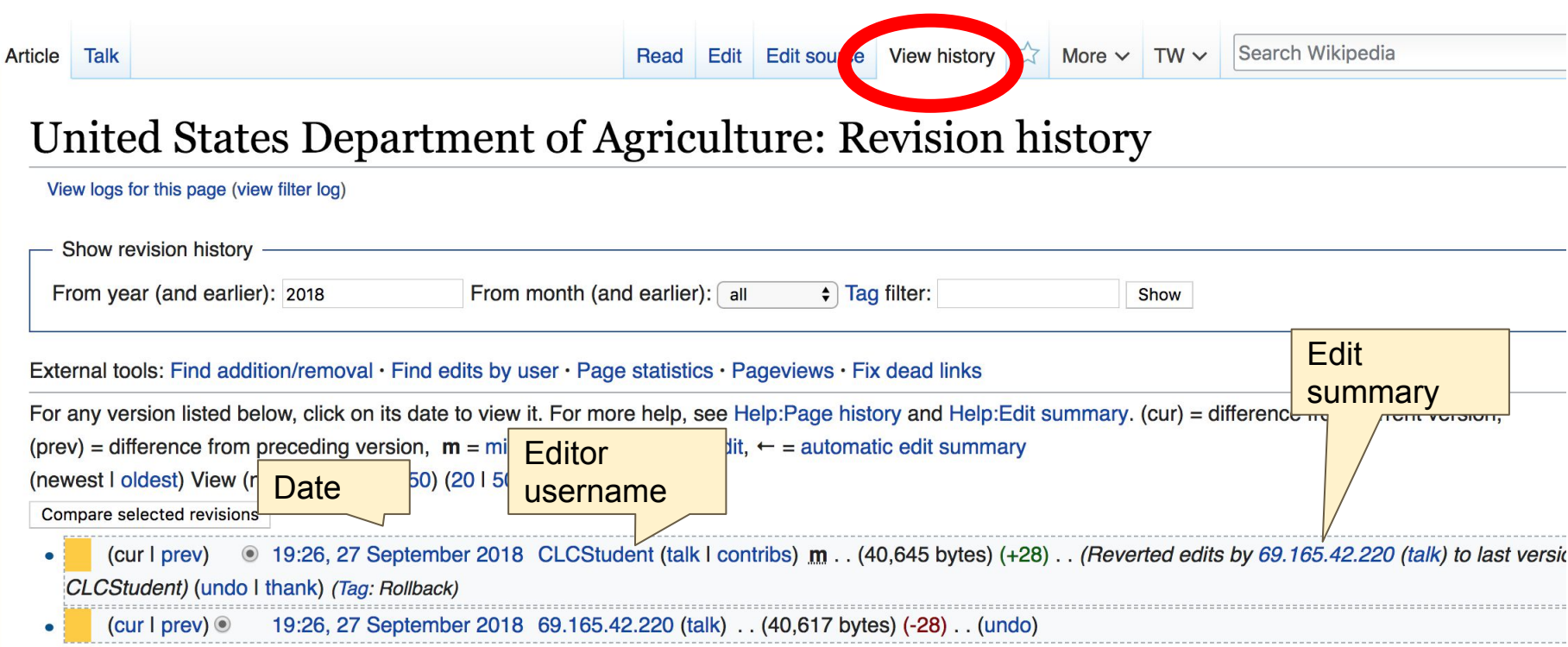

## **Discussion**

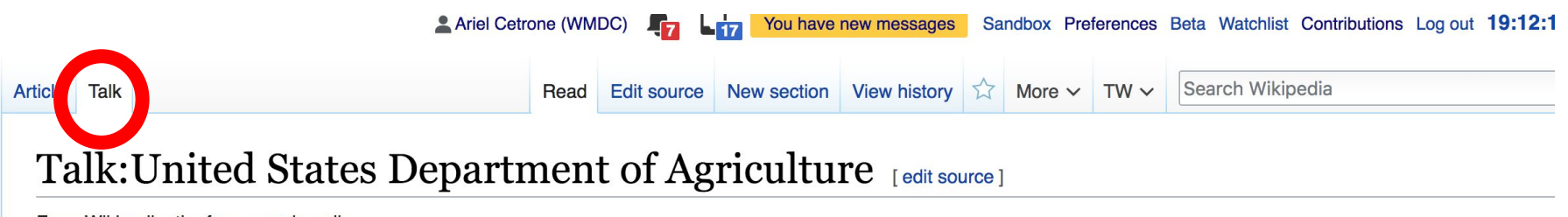

From Wikipedia, the free encyclopedia

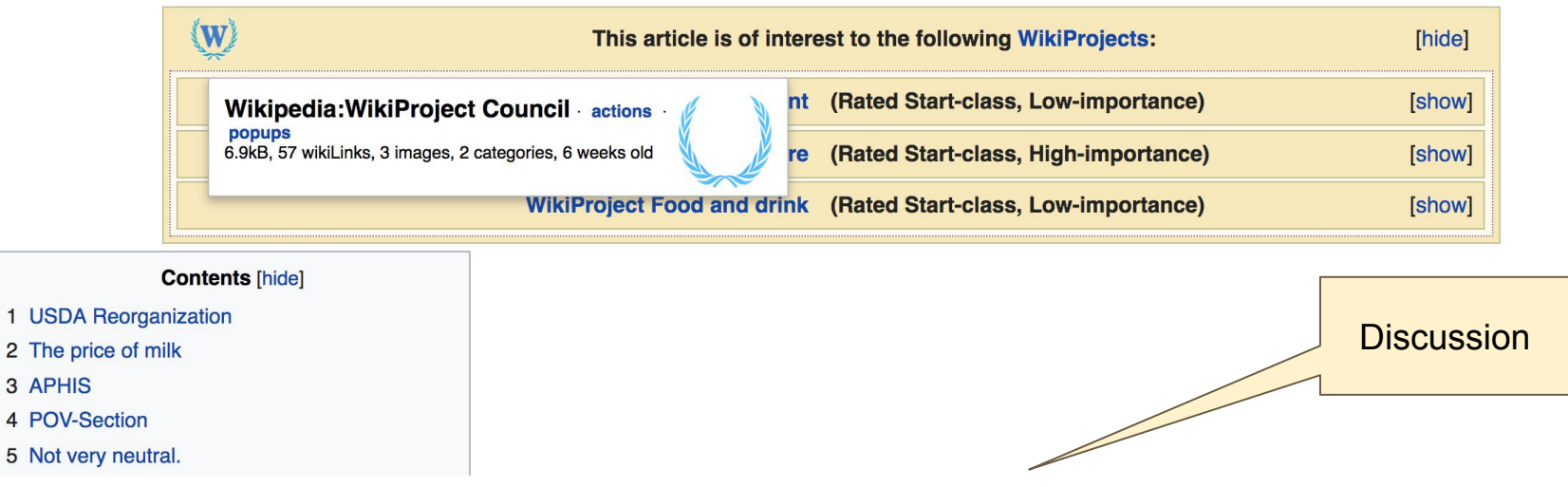

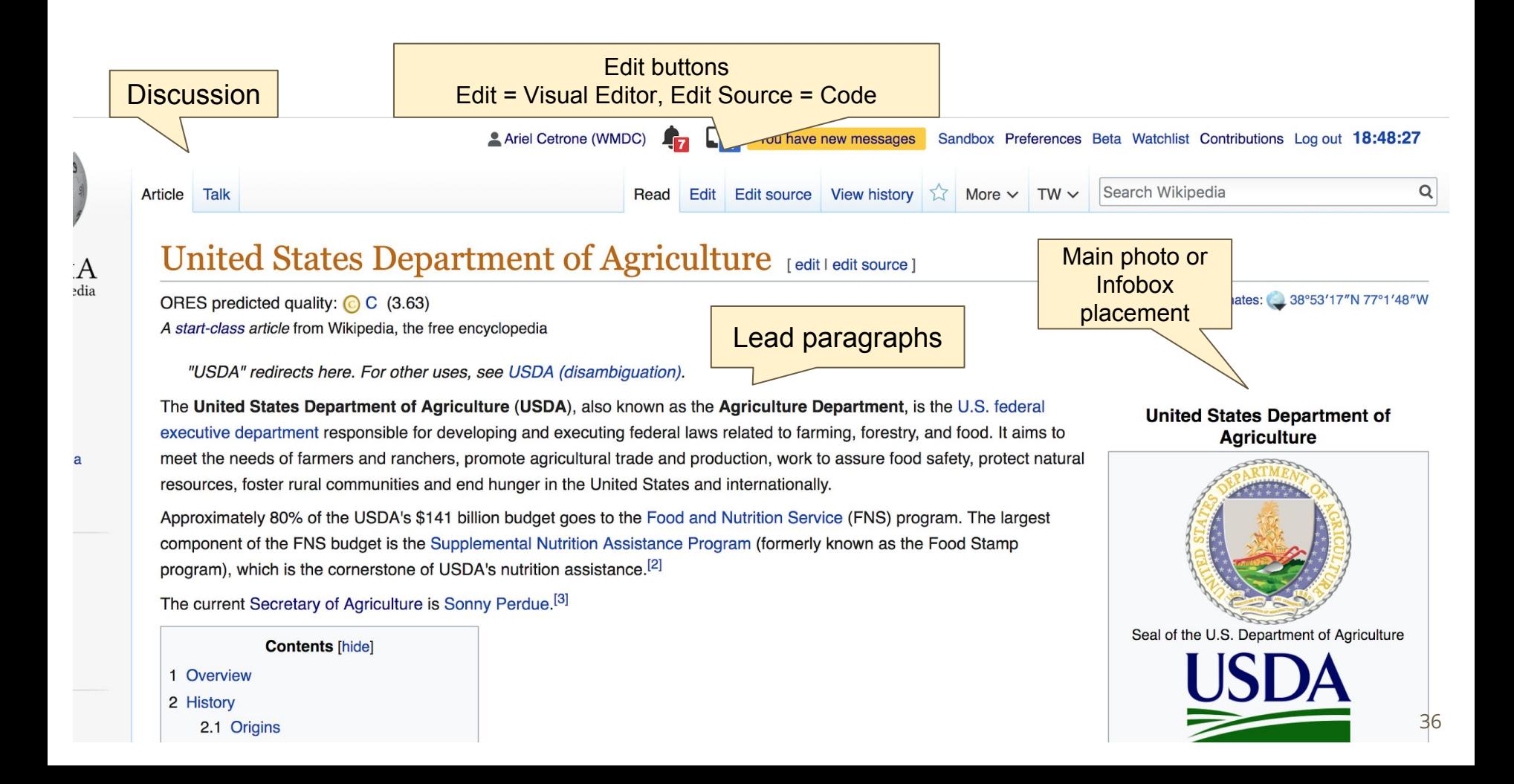

#### **Edit w/ Visual Editor = What you see is what you get (mostly) 1. Locate article 2. Select 'Edit' 3. Unsure if you are in Visual Editor? Select the Pencil (red arrow), select 'Visual editing' 4. Edit as you would in a word processor** Formatting buttonsEdit buttons Edit = Visual Editor, Edit Source = Code Edit source View history  $\frac{1}{2}$  More  $\sim$  TW  $\sim$ **Control** Wikipedia Edit | Article **Talk Read**  $:= \Omega$ **Publish ch** Paragraph ඟ **66 Cite** Insert  $\vee$ **O** Visual editing United States Department of Agriculture [edit | edit | edit source ] **VI]** Source editing ORES predicted quality:  $\bigcirc$  C (3.63) A start-class article from Wikipedia, the free encyclopedia

Coordinates: 38°53'17"N 7

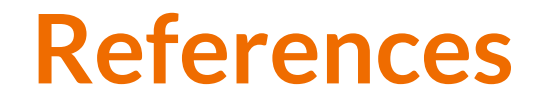

#### **Overview**

Many of the programs concerned with the distribution of food and nutrition to people of America and providing nourishment as well as nutrition education to those in need are run and operated under the USDA Food and Nutrition Service. Activities in this program include the Supplemental Nutrition Assistance Program, which provides healthy food to over 40 million low-income and homeless people each month.<sup>[3]</sup> USDA is a member of the United States Interagency Council on Homelessners,<sup>[4]</sup> here it is committed to working with other agencies to ensure these mainstream benefits are accessed by those experiencing homelessness.

#### Notes and references

1. 1<sup>1.0</sup> <sup>1.1</sup> "FY 2015 Budget Summary and Annual Performance Plan" A (PDF). U.S. Department of Agriculture. Retrieved 2015-07-14.

side Trump's Cruel Campaign Against the U.S.D.A.'s

- 2. 1 "History of FNS"  $\rightarrow$  (PDF). *usda.goy*. Archived from the original  $\rightarrow$  (PDF) on 2016-09-12. Retrieved July 1, 2016.
- 3. 1 Michael Lewis (November 20\* Scientists" & VanityFair.co
- 4. 1 "FNS Supplemental N 2013-12-29.
- 5. 1 "United States Interagency
- 24. ↑ M. Susan Orr Klopfer, Fred Klopfer, Barry Klopfer (2005). Where Rel Civil Rights Revisited &. Lulu Press. Retrieved 2013-12-29.
- 25. ↑ "Black Farmers Lawsuit" & NPR, March 2, 1999. Retrieved 2013-12
- 26. 1 "Southern farmers among those affected by court case" & Archived 2012-07-11.

References or notes (Inline citations)

ssissipp

alr&on

from the

the

## **Cite your sources**

## **1. Place cursor in desired location, select 'Cite' 2. Follow prompts**

 $\mathbf{E} \times \mathbf{I}$  Insert  $\times$ **EA** Cite  $\Omega$ Paragraph ඟ

executive department responsible in developing and executing rederal laws related to farming, forestry, and food. It a meet the needs of farmers and ranchers and  $\frac{1}{2}$  agricultural trade and production, work to assure food safety, protein resources, foster rural communities and end hunger in the United States and internationally.

Approximately 80% of the USDA's \$141 billion budget goes to the Food and Nutrition Service (FNS) program. The lar component of the FNS budget is the Supplemental Nutrition Assistance Program (formerly known as the Food Stamp program), which is the cornerstone of USDA's nutrition assistance.<sup>[1][2]</sup>

The current Secretary of Agriculture

#### Overview

Many of the programs concerned with well as nutrition education to those in program include the Supplemental Nu and homeless people each month.<sup>[4]</sup> it is committed to working with others homelessness.

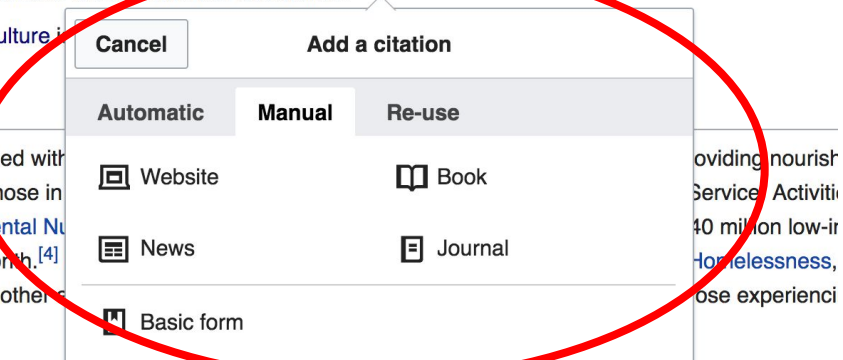

The USDA also is concerned with assisting farmers and rood producers with the sale of crops and food on both the do and world markets. It plays a role in overseas aid programs by providing surplus foods to developing countries. This a through USAID foreign governments international bodies such as World Food Program or approved nonprofits. The

## **Additional Sections**

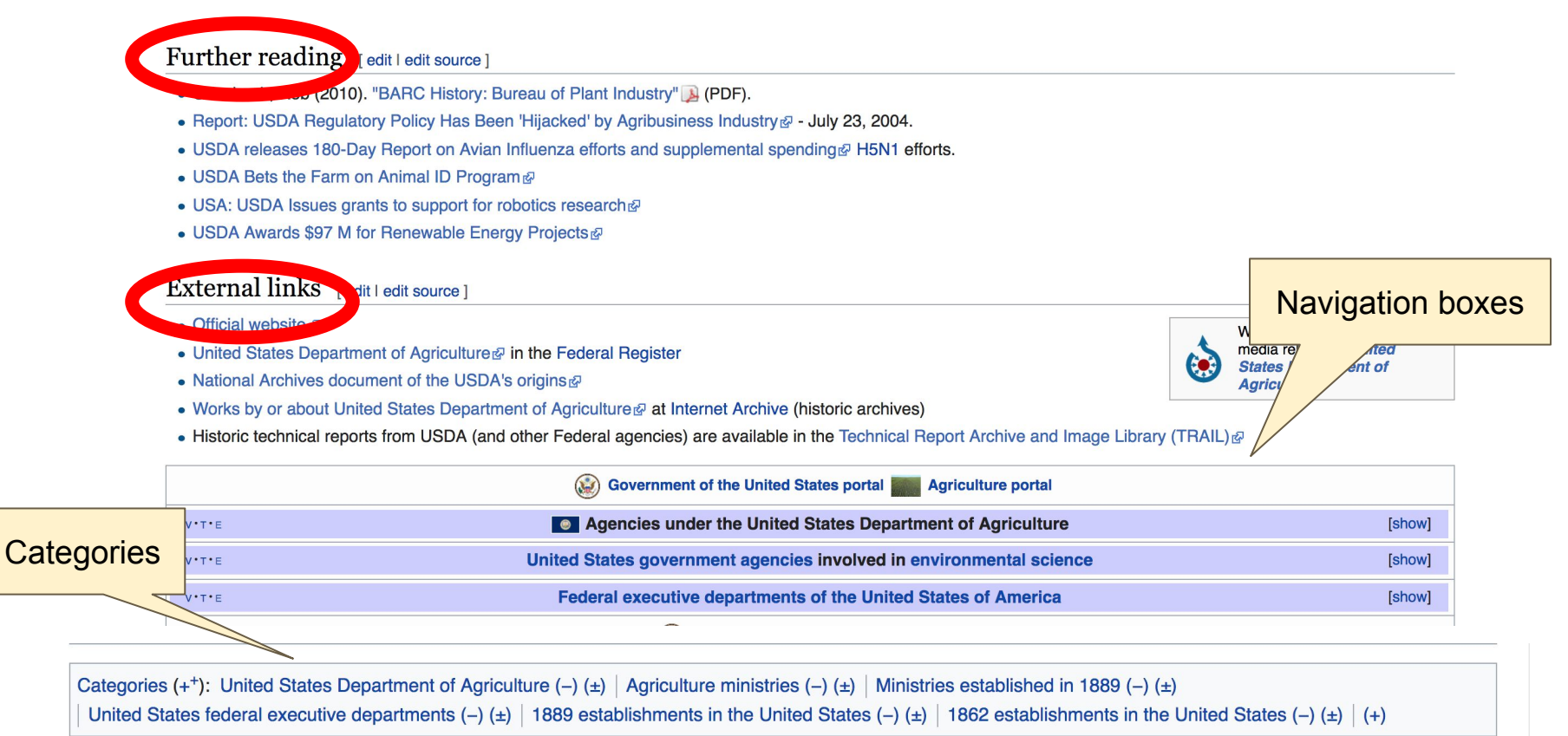

## **Adding Sections**

**1. Place cursor 2. Select 'Paragraph' 3. Select 'Heading'**

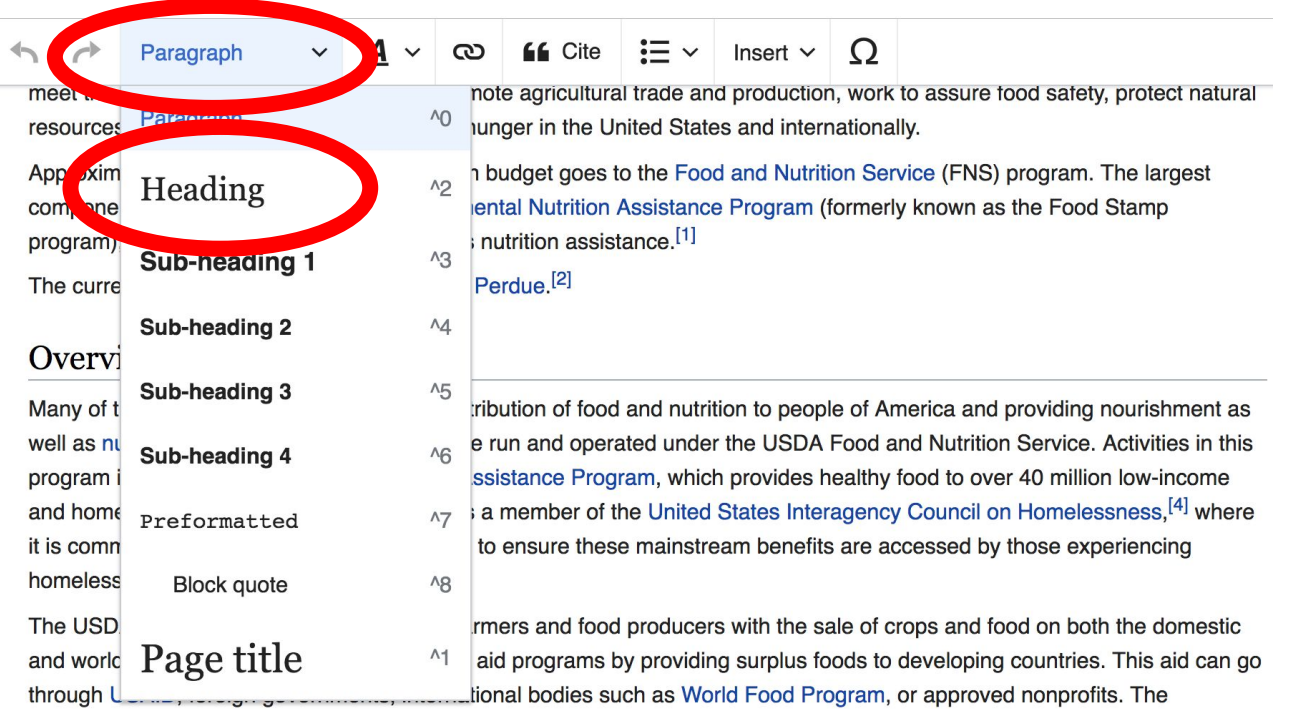

Agricultural Act of 1949, section 416 (b) and Agricultural Trade Development and Assistance Act of 1954, also known as Food

41

## **Create links between articles**

## **1. Select text 2. Select link icon 3. Select article and 'Done'**

 $\infty$ Cite  $\mathbf{E} \vee$  Insert  $\vee$  Q Paragraph  $\rightarrow$ 

Approximately 80% of the USDA's \$141 Wien by Let goes to the Food and Nutrition Service (FNS) progran component of the FNS budget is the Supplemental Nutrition Assistance Program (formerly known as the For program), which is the cornerstone of USDA's nutrition assistance.[1]

The current Secretary of Agriculture is Sonny Perdue.<sup>[2]</sup>

#### Overview

vnym.

Many of the programs concerned with the distribution of food and nutrition to people of America and providin well as nutrition education to those in need are run and operated under the USDA Food and Nutrition Servic program include the Supplemental Nutrition Assistance Program, which provides healthy food to over 40 mill

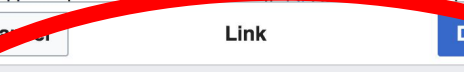

Search pages **External link** 

**Q** Supplemental Nutrition Assistance Program

Supplemental\_Nutrition\_Assistance\_Progr...

**Supplemental Nutrition Assistance Program** 

instream benefits are accessed by those e

United States Interagency Council on Homel

roducers with  $\bullet$  sale of crops and food on b providing surplue toods to developing countrias World Food Fogram, or approved nonpri-Development and Assistance Act of 1954, al is a partner of the World Cocoa Foundation.

42

## **Adding Images with Wikimedia Commons**

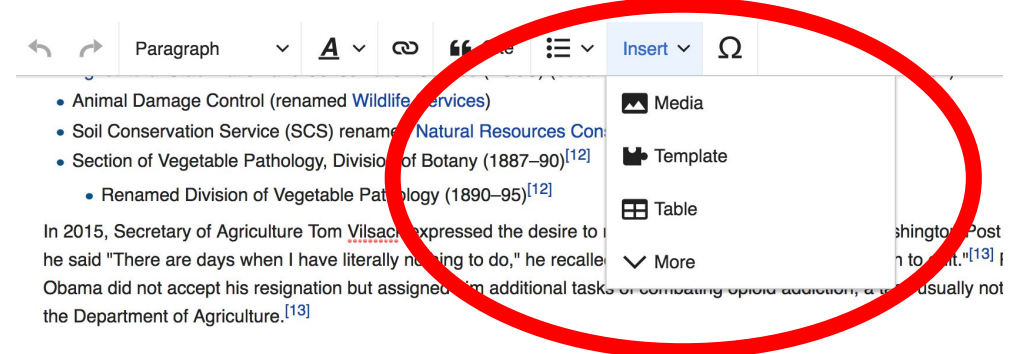

#### Discrimination

Allegations have been made that throughout the agency's history its personnel have discriminated against farmers of val to other programs well into the 1990s.<sup>[14]</sup> The effect of this discrimination has been the reduction in the number of Africa Similar case, Garcia v. ... Many black farmers across the nation experienced discrimination in their dealings with farmers alleged, and the USDA later agreed, they were denied access to loans and subsidies provided by the governme afforded to white farmers were not afforded to black farmers.<sup>[17]</sup> Since they were denied government loans, emergency a farmers lost their farms and homes.<sup>[18]</sup>

In 1999, the USDA settled a class action lawsuit, the Pigford Case, alleging discrimination against African-American farn settlement of nearly \$1 billion with more than 13.300 farmers was reportedly the largest civil rights claim to date.<sup>[19]</sup> The have their claims heard, as 70,000 had filed late in the original program.<sup>[19]</sup> In 2010 the federal government made anoth  $1.1 \t m$   $1.1 \t m$   $1.201$ 

## **Search for image and insert. All images at commons.wikimedia.org**

# **Tips/Other Ways to Edit**

**Photo: National Rivers and Trails Wikipedia Editing Workshop Bureau of Land Management**

**Source: Wikimedia Commons**

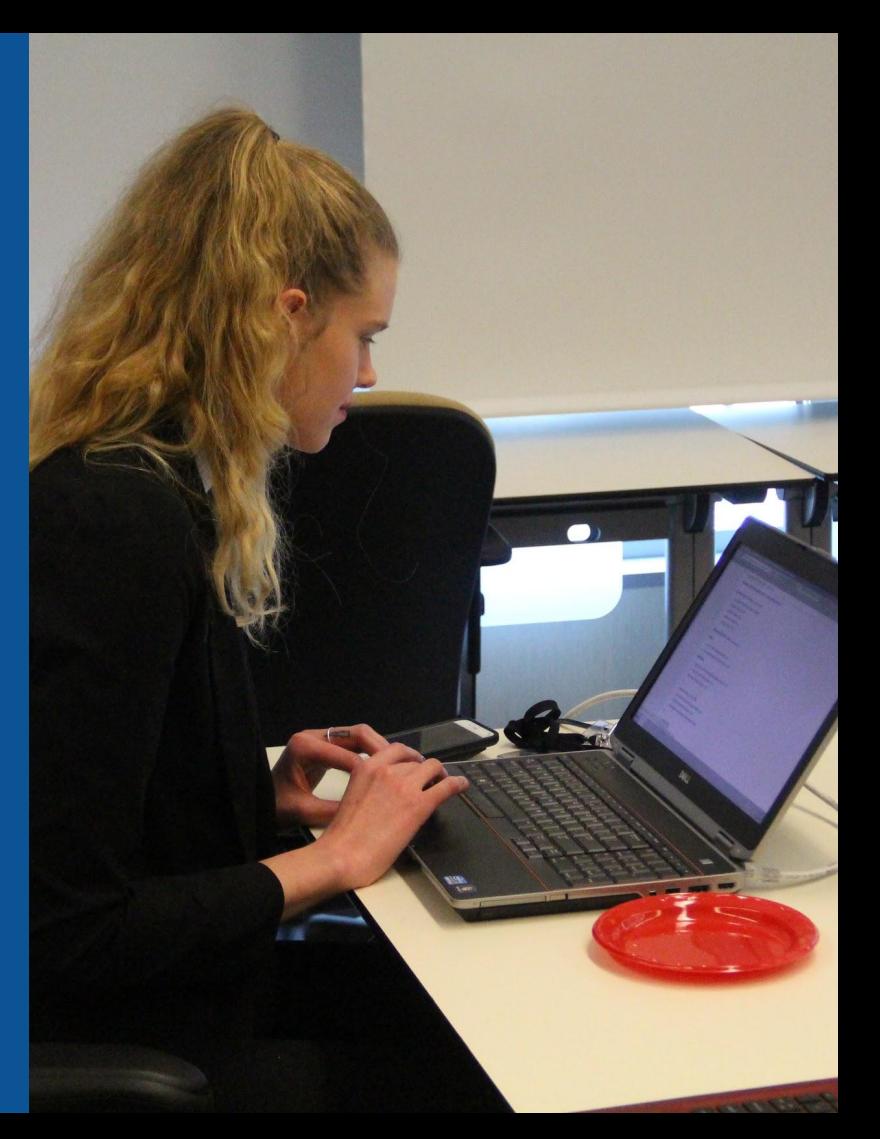

## **Explore linked articles**

- **● Search linked articles for relevant information**
- **● 'Copy and Paste' is acceptable between WP articles as long as content is relevant and credit is given**
	- **● Also a good way to find new sources**

## **Redirects**

**1. Identify the target article (Ex. United States National Agricultural Library)** 

### **2. Create a new article. Name it the alias. USNAL**

## **3. To Redirect, select icon w/ three lines. 4. Select Page settings.**

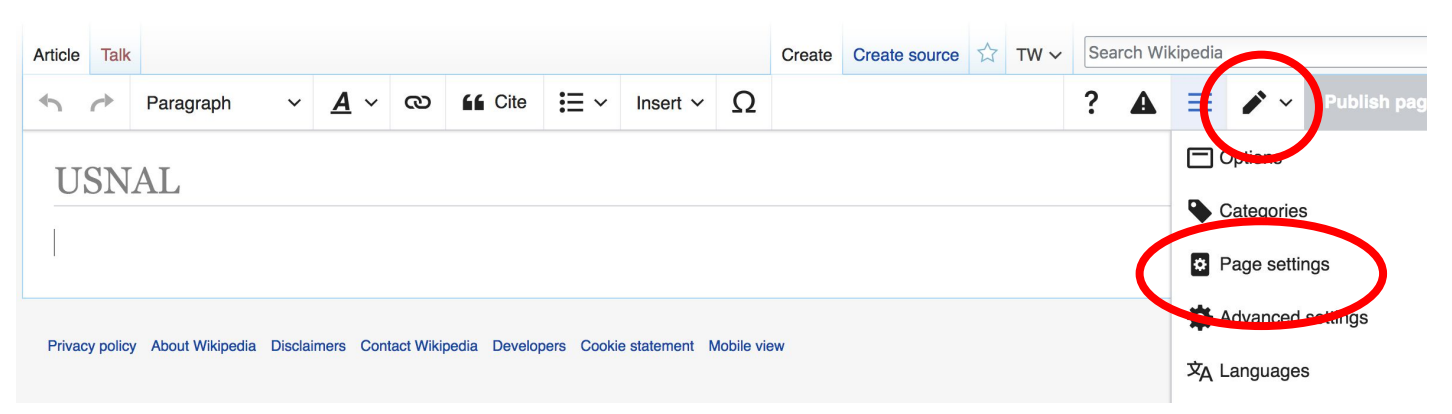

## **Redirects cont.**

**4. Select 'Redirect page to' 5. Enter name of the target article (Ex. USNAL) 3. Select Apply changes 4. Select 'Save changes (upper right)**

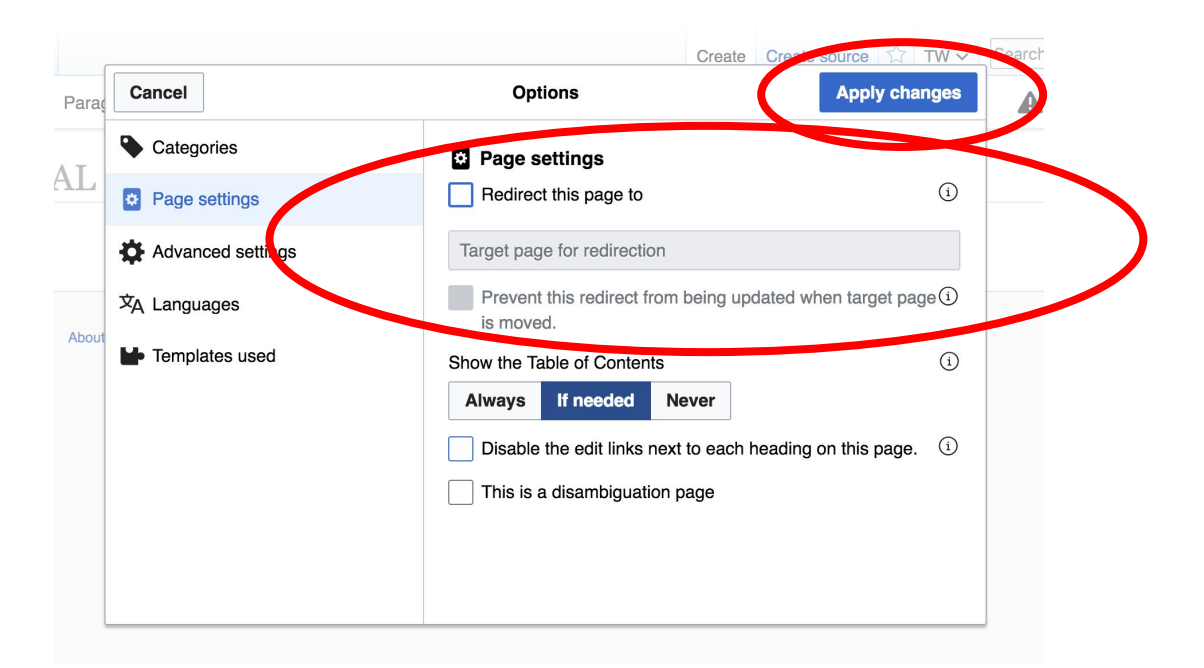

## **Don't forget to 'Publish Changes'**

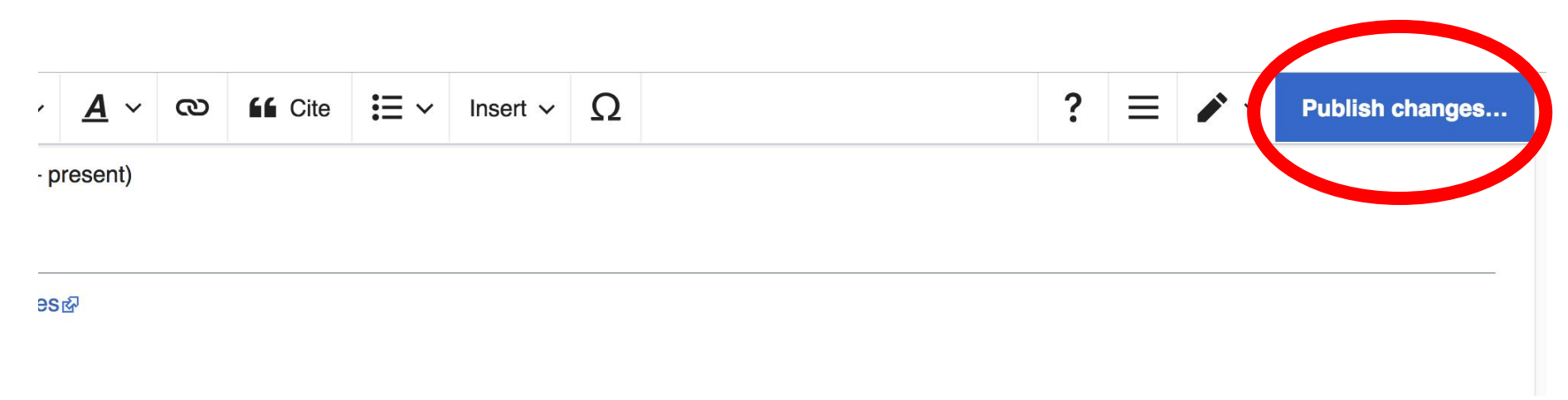

# **Uploading Photos to Wikicommons**

**Photo: Sumner School Archive Editing Workshop**

**Source: Wikimedia Commons**

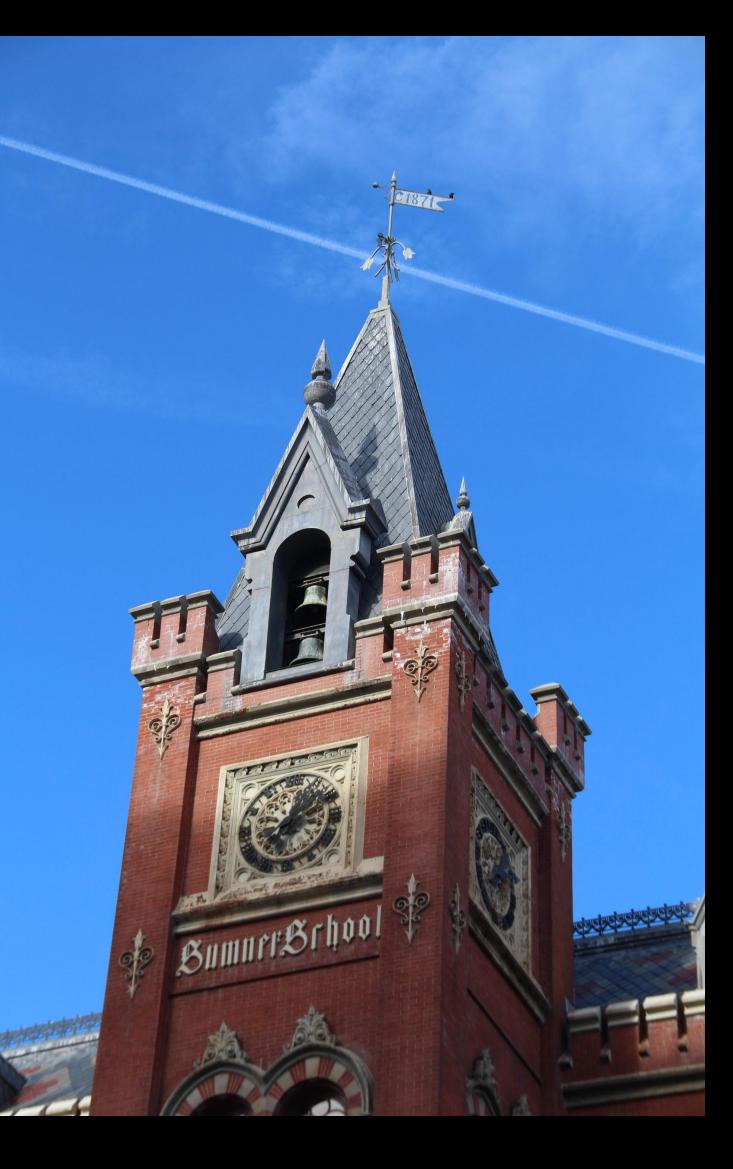

## **Adding Photos 1. Go to commons.wikimedia.org 2. Select Upload**

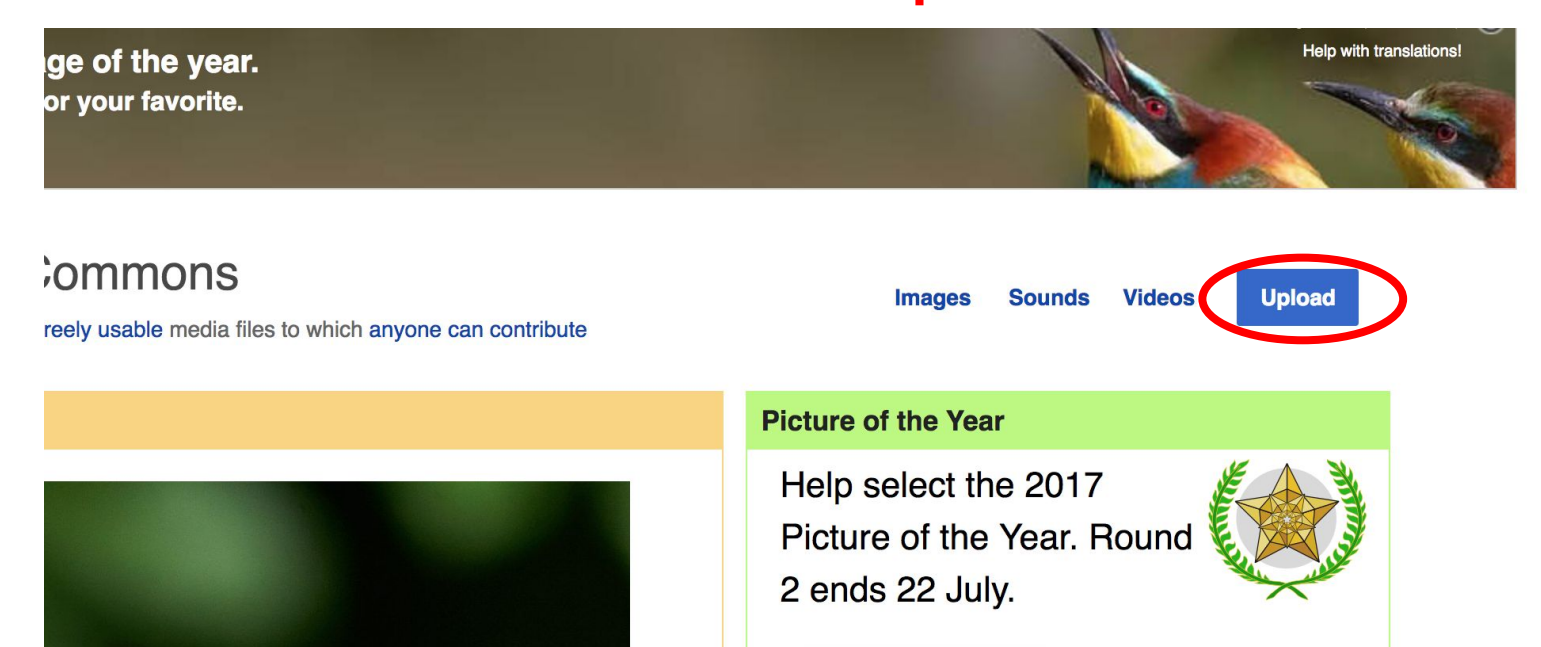

## **Adding Photos**

#### **3. Select media files to share**

Special page **Upload Wizard** Leave feedback · Alternative upload methods · Back to the old form  $\bullet$ Please visit Commons: Help desk if you need to ask questions about uploading files. **Upload** Release rights Describe Learn **Select media files to share** 

**Back** 

## **Adding Photos 4. Address copyright**

#### **Upload Wizard**

Leave feedback · Alternative upload methods · Back to the old form Please visit Commons: Help desk if you need to ask questions about uploading files. Use Learn Upload **Release rights** Describe This site requires you to provide copyright information for this work, to make sure everyone can legally reuse it. **O** This file is my own work. I, Ariel Cetrone (WMDC) the copyright holder of this work, irrevocably grant anyone the right to use this work under the Creative Commons Attribution ShareAlike 4.0 license (legal code). (Anyone may use, share or remix this work, as long as they credit me and share any derivative work under this license.) Use a different license

◯ This file is not my own work.

**Back** 

## **Adding Photos**

#### **4. Name and caption your photo, add category**

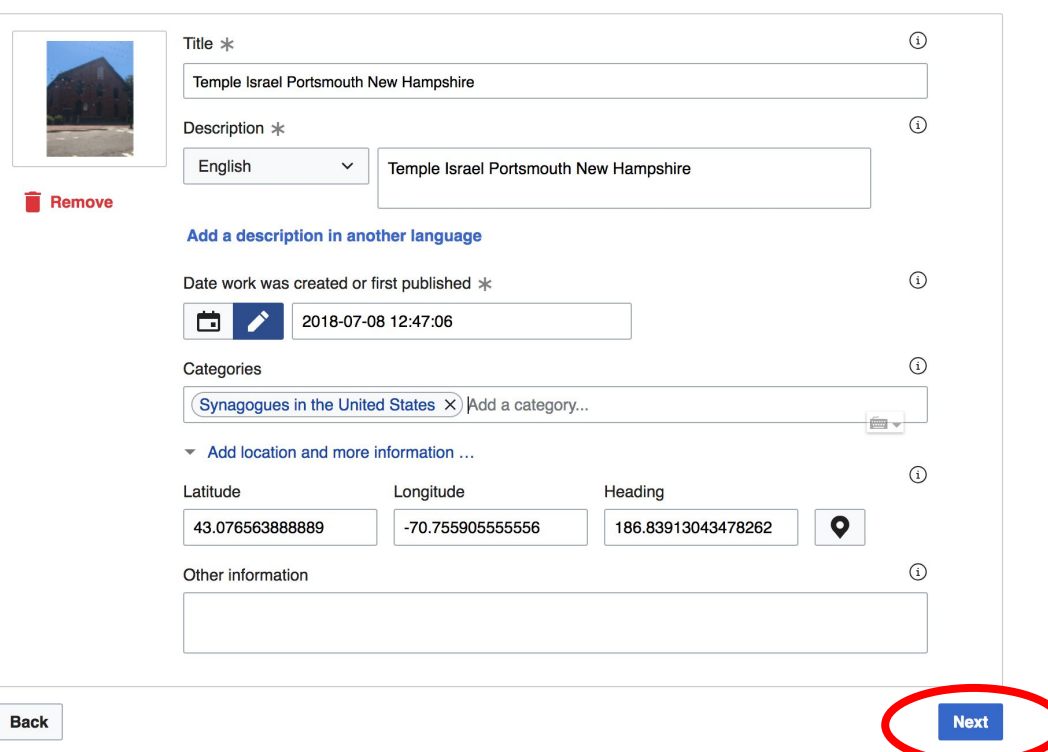